## *Inhaltsverzeichnis*

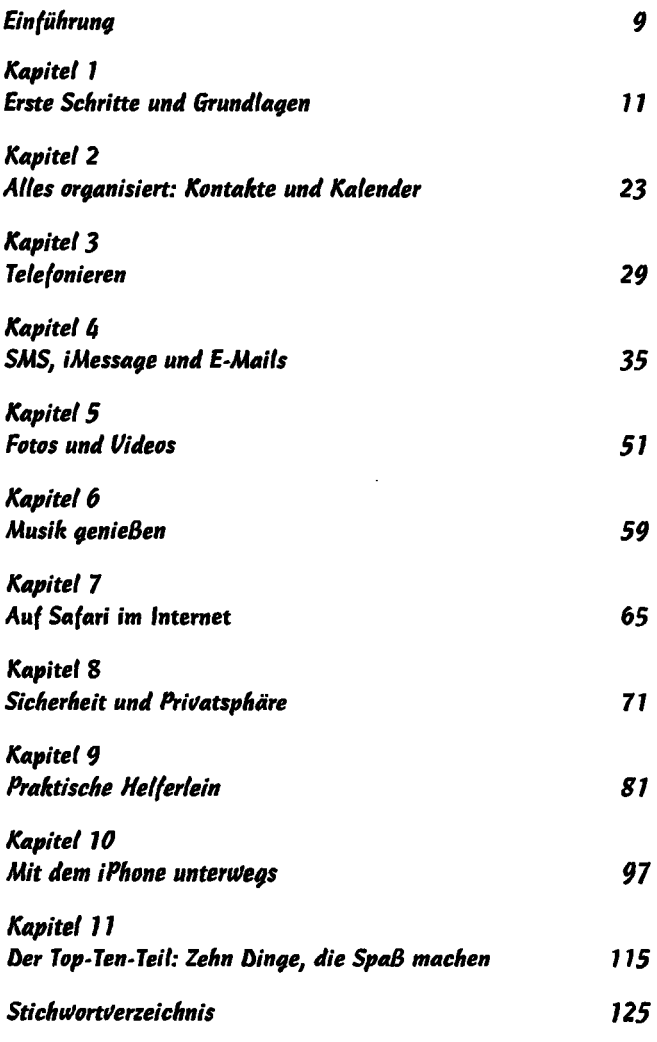

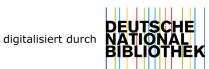